# Introduction to Dreamweaver CS5.5

By Dr Derek Peacock

### Web Servers -> Web Pages

- Browsers Address Bar
- URLs Uniform Resource Locator
- e.g. <a href="http://www.adobe.com">http://www.adobe.com</a>
- Web Page Text page filled with code
- HTML HyperText Markup Language
- Hyperlinks links to other pages

# Typical Web Page

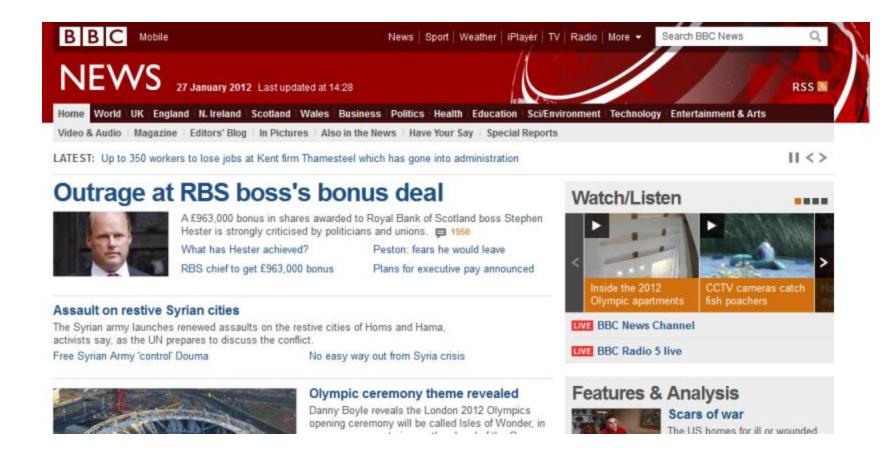

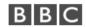

BBC Help Accessibility Help Careers About the BBC Contact Us Terms of Use Privacy & Cookies

#### Dreamweaver Window Layout

- Go to Window -> Workspace Layout
  - Designer
  - Coder
  - App Developer
- Useful Panels
  - Files
  - Insert
  - CSS
- Un-needed panels (drag out and close)
  - Browser Lab
  - Business Catalyst

# Creating a New HTML5 Page

#### File New

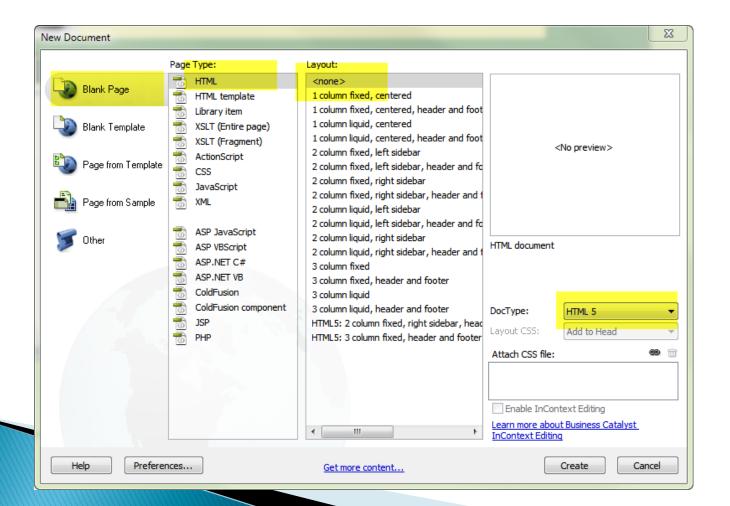

### Page Titles

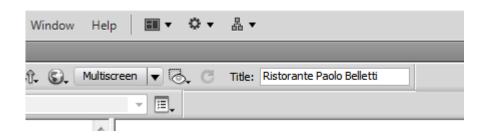

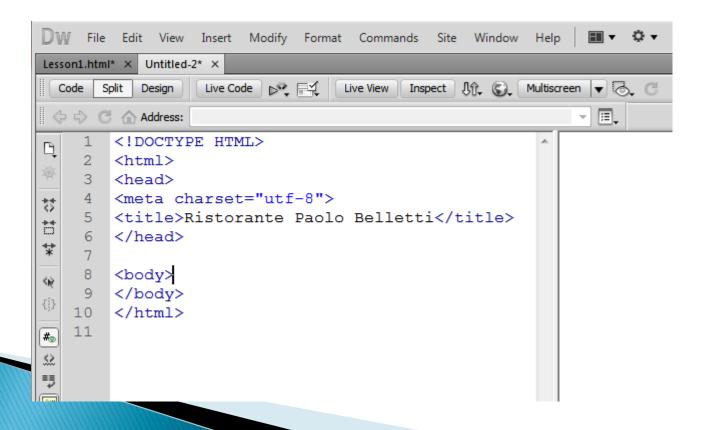

#### **Edit Preferences**

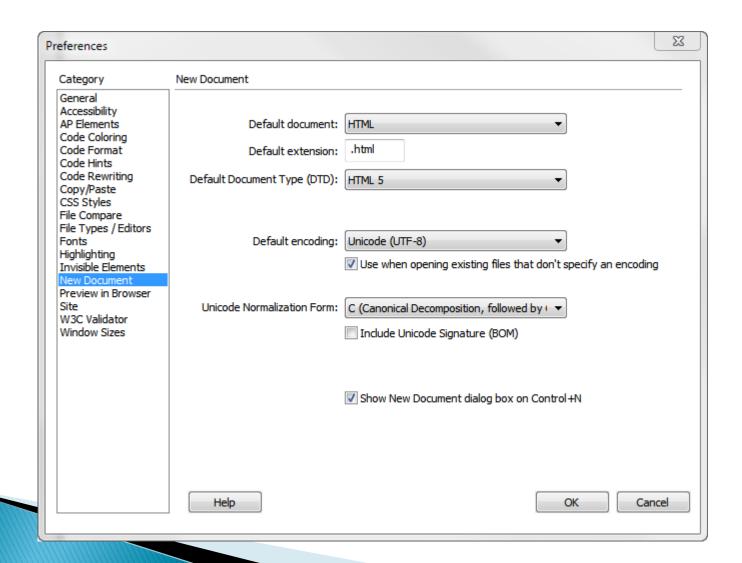

### **Pasting Text**

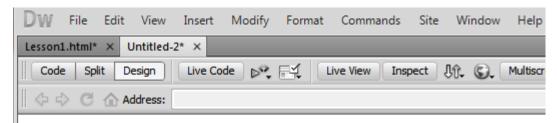

#### Classic Italian with a Modern Twist

Benvenuti tutti! Includge in the classic culinary poetries inspired by authentic Tuscan fam fresh salads to a prime selection of cheeses combined with the perfectly matching wine whether if it's a light snack or a twelve-course meal you need. We believe that eating artisans bring you a delicate yet profound symphony of tastes and aromas with a signat

#### Chef Paolo's Promise

We take pride in bringing you only the best organic ingredients based on what's freshly being nominated for numerous Amazza awards. Our customers take home an experier speak for itself and leave it up to your pallet to sit back and enjoy the ride.

If you like to bring this experience to your own event, we also have our famous Belleti

Buon appettito!

#### Formatting Text

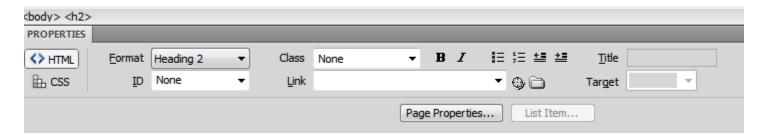

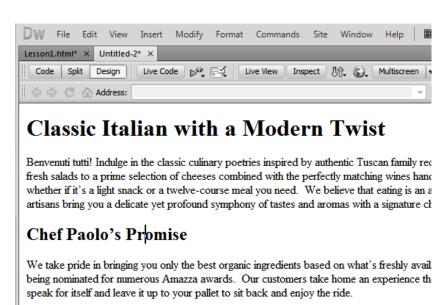

If you like to bring this experience to your own event, we also have our famous Belleti Zinga:

Buon appettito!

Paste as:

Text only

Text with structure (paragraphs, lists, tables, etc.)

Text with structure plus basic formatting (bold, italic)

Text with structure plus full formatting (bold, italic, styles)

Retain line breaks

Clean up Word paragraph spacing

Convert smart quotes to straight quotes

Paste Preferences...

#### Insert an AP DIV

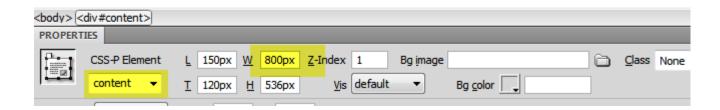

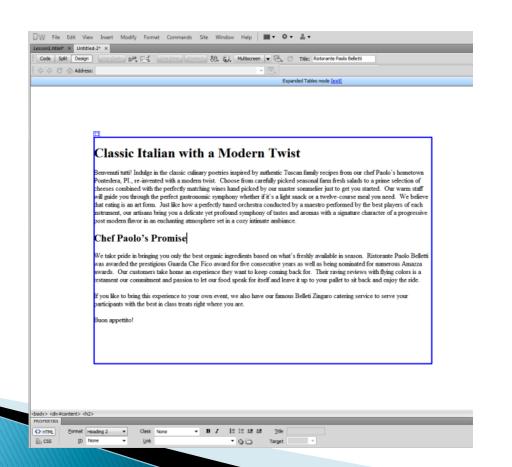

### Save the Page

- Create a new folder (mySite)
- Saveas Index.html
- In the mySite folder

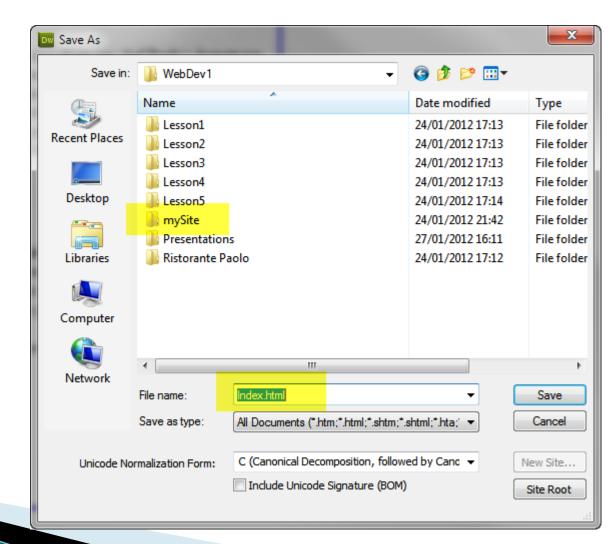

# Setting up a Website

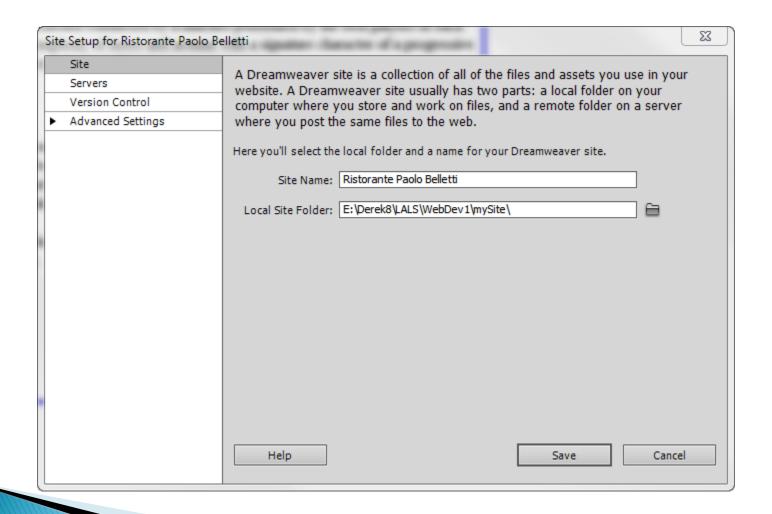

# Saving Images for Web

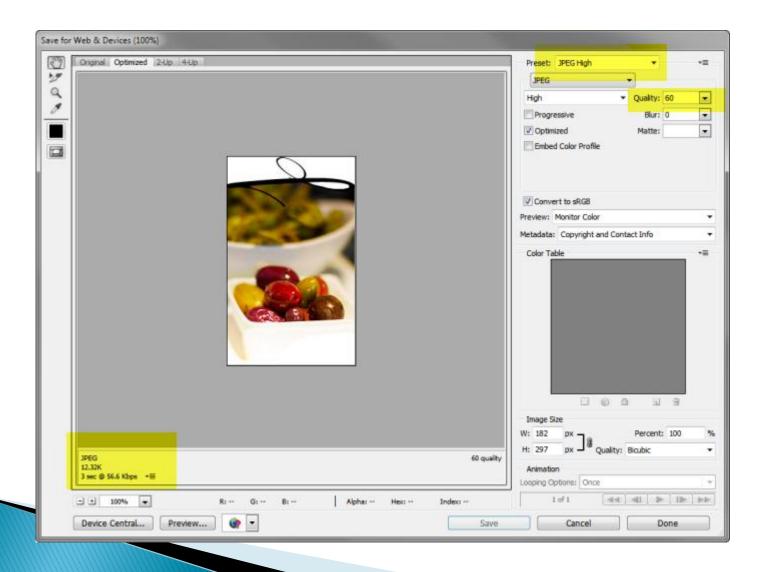

### Insert Image

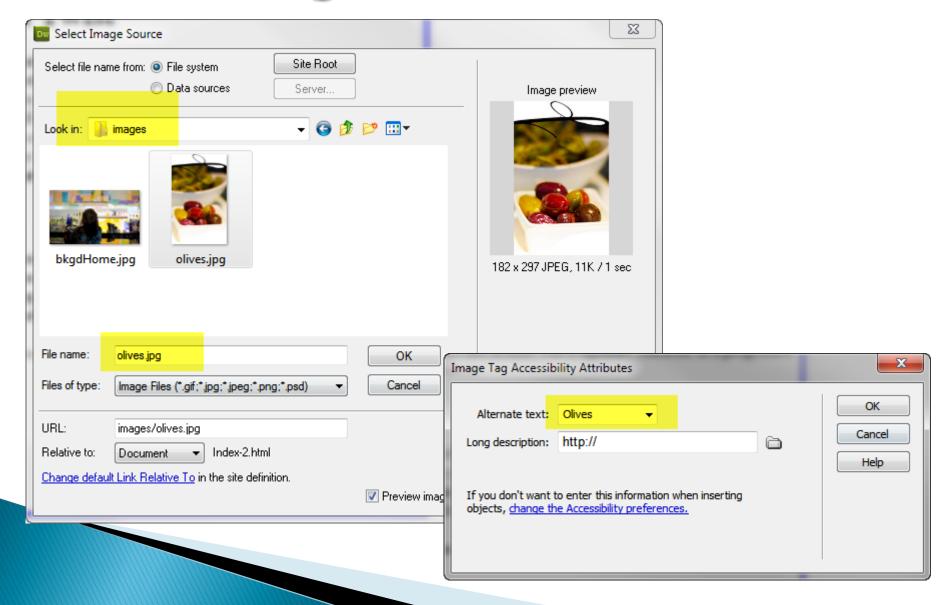

#### Image Alignment

#### Classic Italian with a Modern Twist

Benvenuti tutti! Indulge in the classic culinary poetries inspired by authentic Tuscan family recipes from our chef Paolo's hometown Pontedera, PI., re-invented with a modern twist. Choose from carefully picked seasonal farm fresh salads to a prime selection of cheeses combined with the perfectly matching wines hand picked by our master sommelier just to get you started. Our warm staff will guide you through the perfect gastronomic symphony whether if it's a light snack or a twelve-course meal you need. We believe that eating is an art form. Just like how a perfectly tuned orchestra conducted by a maestro performed by the best players of each instrument, our artisans bring you a delicate yet profound symphony of tastes and aromas with a signature character of a progressive post modern flavor in an enchanting atmosphere set in a cozy intimate ambiance.

#### Chef Paolo's Promise

We take pride in bringing you only the best organic ingredients based on what's freshly available in season. Ristorante Paolo Belletti was awarded the prestigious Guarda Che Fico award for five consecutive years as well as being nominated for numerous Amazza awards. Our customers take home an experience they want to keep coming back for. Their raving reviews with flying colors is a testament our commitment and passion to let our food speak for itself and leave it up to your pallet to sit back and enjoy the ride.

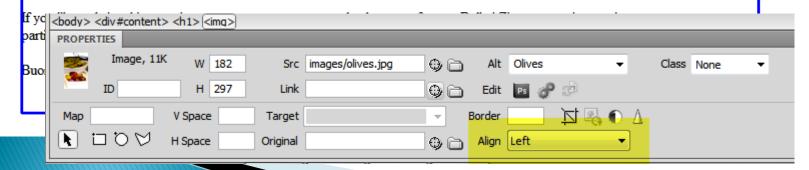

# Insert Hyperlink

#### odern Twist

nspired by authentic Tuscan family recipes from d with a modern twist. Choose from carefully of cheeses combined with the perfectly matching

: you started. Our water to a light snack or a low a perfectly tuned lent, our artisans bring large character of a prote ambiance.

Hyperlink

Hyperlink

Term

redients based on what of for five consecutive hey want to keep conspeak for itself and le

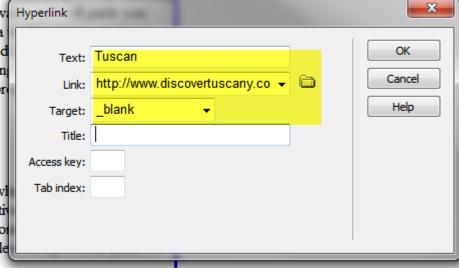

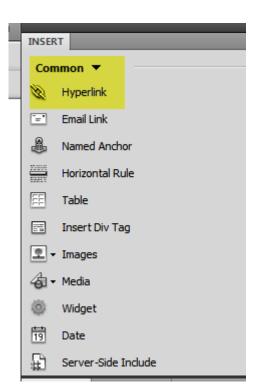

#### **Insert Email Link**

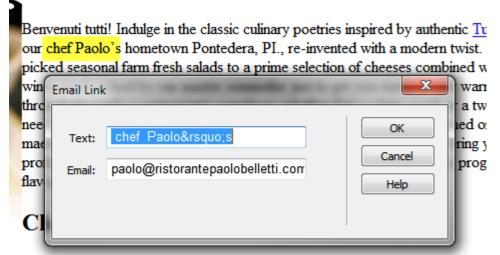

We take pride in bringing you only the best organic ingredients based on what elletti was awarded the prestigious Guarda Che Fico award for five consecutive

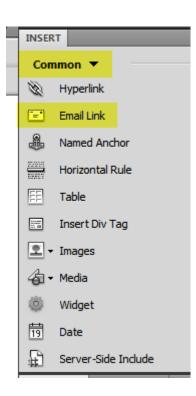

#### Preview in Browser

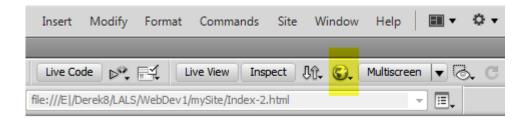

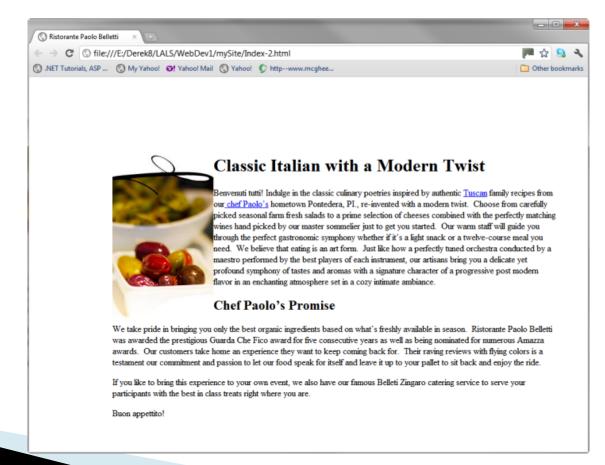